## Creating LaTeX and HTML documents from within Stata using texdoc and webdoc

## Example 2

Ben Jann University of Bern, ben.jann@soz.unibe.ch

> Swiss Stata Users Group meeting Bern, November 17, 2016

## Contents

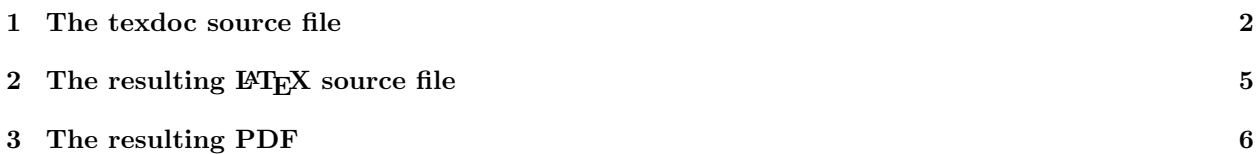

### <span id="page-1-0"></span>1 The texdoc source file

```
— crosswise09.texdoc —
texdoc init crosswise09, replace logdir(log) logall
/***
\documentclass{article}
\usepackage{stata}
\usepackage{graphicx, hyperref}
\title{My Analysis of the Crosswise09 Data}
\author{Ben Jann}
\date{\today}
\begin{document}
\maketitle
\tableofcontents
\section{Settings}
***/
about
version 14.1
clear all
set linesize 100
set type double
set more off
// required user packages: fre, rrreg, rrlogit, estout, coefplot
/***
\section{Number of Observations}
***/
use crosswise09.dta
fre uni
fre version
fre f7
tab uni version, chi2 exact
gen byte touse = (f7!=1) | inlist(b1,1,2) | inlist(b2,1,2) ///
                         | inlist(f11,1,2) | inlist(f12,1,2)
fre touse
fre version if touse
tab uni version if touse, chi2 exact
/***
```

```
\section{Item-Nonresponse}
```
\*\*\*/

```
gen byte partial = b1 == 1 if inlist(b1,1,2) & version==1 & touse
gen byte severe = b2 == 1 if inlist(b2, 1, 2) & version == 1 & touse
replace partial = f11==1 if inlist(f11,1,2) & version==2 & touse
replace severe = f12==1 if inlist(f12,1,2) & version==2 & touse
gen byte missing = (partial>=.)
tab version missing if touse, missing row
drop missing
gen byte missing = (severe>=.)
tab version missing if touse, missing row
drop missing
gen byte missing = (partial>=.) | (severe>=.)tab version missing if touse, missing row
drop missing
count if (partial<.) & (severe>=.) & touse
count if (partial>=.) & (severe<.) & touse
/***
\section{Table 1: Descriptives}
***/
su f2 if touse
egen byte agecat = cut(f2) if touse, at(18,23,28,'r(max)')tab agecat version if touse, chi2 exact col
tab f1 version if touse, chi2 exact col
tab f3 version if touse, chi2 exact col
/***
\section{Table 2: Prevalence estimates}
***/
gen byte crosswise = version==1 if touse
gen pyes = cond(crosswise, 0.25, 1) if touse
// - direct questioning (DQ)
reg partial if crosswise==0
reg severe if crosswise==0
// - crosswise model (CM)
rrreg partial if crosswise, pw(pyes)
rrreg severe if crosswise, pw(pyes)
```

```
// - difference between DQ and CM
rrreg partial crosswise, pw(pyes) robust hc2
rrreg severe crosswise, pw(pyes) robust hc2
/***
\section{Table 3: Regression estimates}
***/
gen byte female = f1 == 2 if inlist(f1,1,2)
gen byte internet = f8_4 == 1gen byte students = f8_5 == 1gen byte papers3or4 = f7 == 3 if f7 <.
gen byte papers5 = f7 == 4 if f7 < .gen byte zurich = uni==1
gen byte much = <math>uni==2</math>su partial crosswise zurich munich female ///
   papers3or4 papers5 internet students if partial<.
su partial crosswise zurich munich female ///
   papers3or4 papers5 internet students if partial<. & crosswise==1
eststo reg1: rrreg partial ///
   zurich munich ///
   female papers3or4 papers5 internet students ///
   if crosswise, pw(pyes) robust
test zurich = munich
eststo logit1: rrlogit partial ///
   zurich munich ///
   female papers3or4 papers5 internet students ///
   if crosswise, pw(pyes) robust
test zurich = munich
eststo reg2: rrreg partial crosswise ///
   zurich munich ///
   female papers3or4 papers5 internet students ///
   , pw(pyes) robust
test zurich = munich
eststo logit2: rrlogit partial crosswise ///
   zurich munich ///
   female papers3or4 papers5 internet students ///
    , pw(pyes) nolog robust
test zurich = munich
esttab reg1 reg2 logit1 logit2, order(crosswise) ///
    compress mtitle nonumber star(+ 0.1 * 0.05 ** 0.01 *** 0.001)
```
/\*\*\*

\section{Graph: Regression estimates}

\*\*\*/

```
coefplot reg2 reg1 || logit2 logit1, drop(_cons) xline(0) ///
   bylabels(LPM Logit) byopts(xrescale legend(off))
texdoc graph
```
/\*\*\*

\end{document}

 $-$  *end of file*  $-$ 

## <span id="page-4-0"></span>2 The resulting  $\mathbb{F}T_FX$  source file

Applying

. texdoc do crosswise09.texdoc

generates to the following LATEX file.

— *crosswise09.tex* —

\documentclass{article} \usepackage{stata} \usepackage{graphicx, hyperref}

\title{My Analysis of the Crosswise09 Data} \author{Ben Jann} \date{\today}

\begin{document}

\maketitle

\tableofcontents

\section{Settings}

\begin{stlog}\input{log/1.log.tex}\end{stlog}

\section{Number of Observations}

\begin{stlog}\input{log/2.log.tex}\end{stlog}

\section{Item-Nonresponse}

\begin{stlog}\input{log/3.log.tex}\end{stlog}

\section{Table 1: Descriptives}

```
\begin{stlog}\input{log/4.log.tex}\end{stlog}
\section{Table 2: Prevalence estimates}
\begin{stlog}\input{log/5.log.tex}\end{stlog}
\section{Table 3: Regression estimates}
\begin{stlog}\input{log/6.log.tex}\end{stlog}
\section{Graph: Regression estimates}
\begin{stlog}\input{log/7.log.tex}\end{stlog}
\begin{center}
    \includegraphics{log/7.pdf}
\end{center}
\end{document}
```

```
- end of file -
```
## <span id="page-5-0"></span>3 The resulting PDF

The following pages display the resulting PDF after compiling the L<sup>A</sup>TEX source file.

# My Analysis of the Crosswise09 Data

### Ben Jann

### November 17, 2016

### Contents

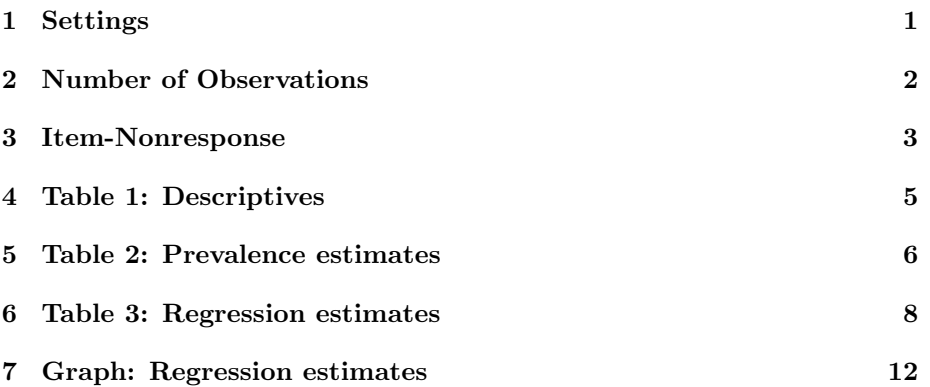

## 1 Settings

```
. about
Stata/MP 14.2 for Mac (64-bit Intel)
Revision 29 Sep 2016
Copyright 1985-2015 StataCorp LP
Total physical memory: 8.01 GB
30-user 2-core Stata network perpetual license:
       Serial number: 501406208640
        Licensed to: Ben Jann
                      University of Bern
. version 14.1
. clear all
. set linesize 100
. set type double
. set more off
. // required user packages: fre, rrreg, rrlogit, estout, coefplot
```
## 2 Number of Observations

#### . use crosswise09.dta

. fre uni

uni  $-$  location of data collection

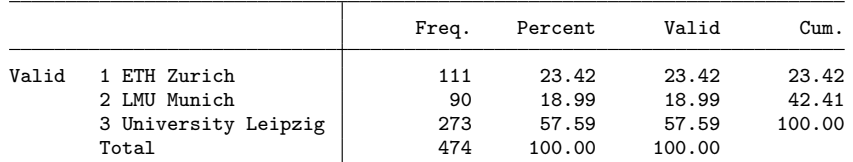

. fre version

 $version$  - experimental condition

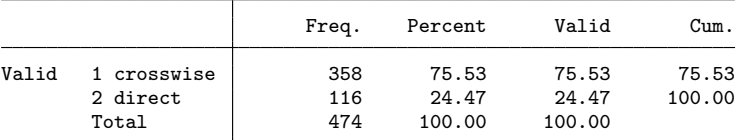

#### . fre f7

f7 - number of papers

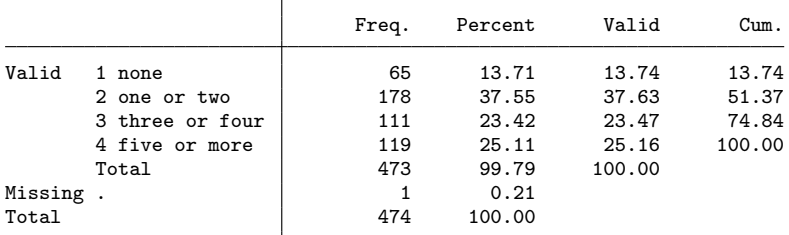

. tab uni version, chi2 exact

Enumerating sample-space combinations:

```
stage 3: enumerations = 1
stage 2: enumerations = 2
stage 1: enumerations = 0
                       experimental
 location of data
       \text{collection} crosswise direct | Total
       ETH Zurich 85 26 111<br>
LMU Munich 68 22 90
       LMU Munich | 68 22 | 90<br>|ity_Leipzig | 205 68 273
University Leipzig
            Total 358 116 474
         Pearson chi2(2) = 0.0942 Pr = 0.954<br>Fisher's exact = 0.967
          Fisher's exact = 0.967
. gen byte touse = (f7!=1) | inlist(b1,1,2) | inlist(b2,1,2) ///
> | inlist(f11,1,2) | inlist(f12,1,2)
. fre touse
```
touse

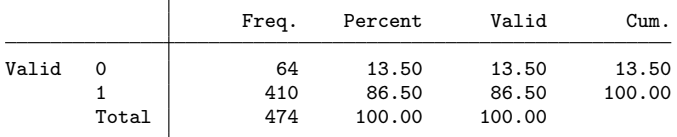

. fre version if touse

 $version$  = experimental condition

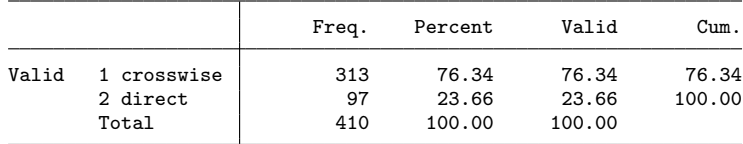

. tab uni version if touse, chi2 exact

Enumerating sample-space combinations:

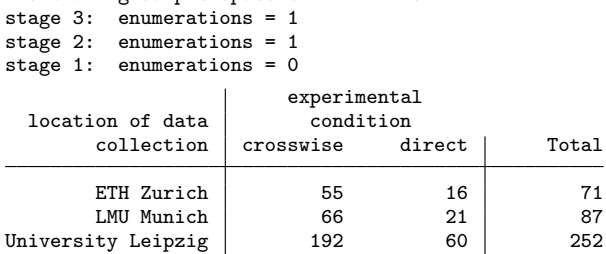

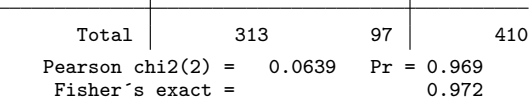

## 3 Item-Nonresponse

. gen byte partial = b1==1 if inlist(b1,1,2) & version==1 & touse (164 missing values generated) . gen byte severe =  $b2 == 1$  if inlist( $b2, 1, 2$ ) & version==1 & touse

Total

(164 missing values generated) . replace partial = f11==1 if inlist(f11,1,2) & version==2 & touse

(96 real changes made)

. replace severe = f12==1 if inlist(f12,1,2) & version==2 & touse (96 real changes made)

. gen byte missing = (partial>=.)

. tab version missing if touse, missing row

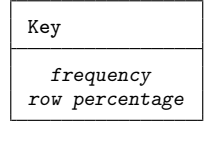

experiment missing

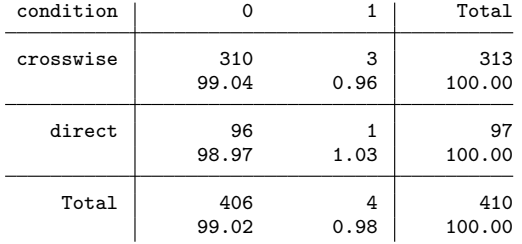

. drop missing

. gen byte missing = (severe>=.)

. tab version missing if touse, missing row

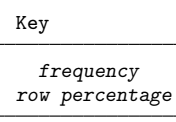

### experiment |

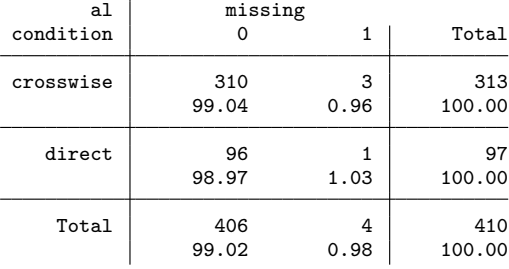

. drop missing

. gen byte missing = (partial>=.) | (severe>=.)

. tab version missing if touse, missing row

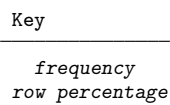

### experiment |

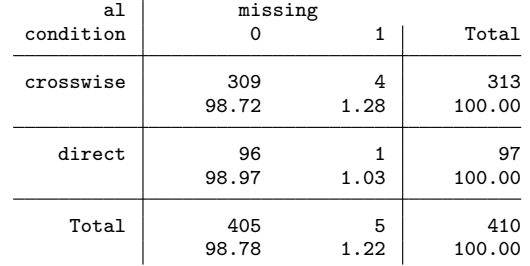

. drop missing

. count if (partial<.) & (severe>=.) & touse

1

```
. count if (partial>=.) & (severe<.) & touse
  1
```
# 4 Table 1: Descriptives

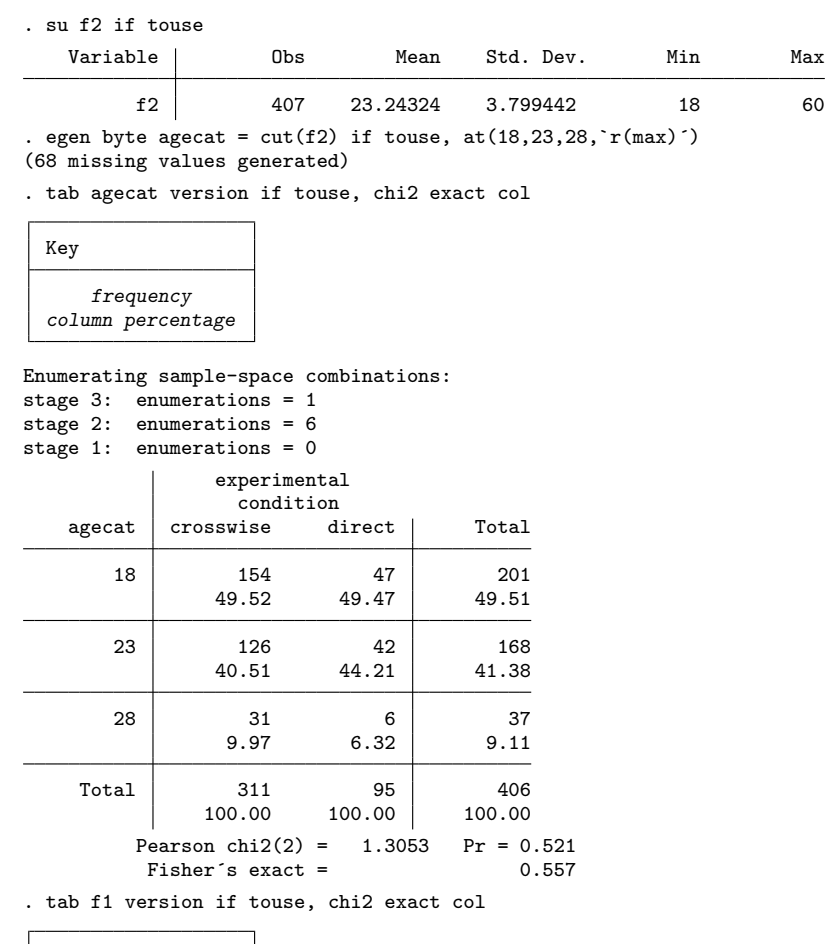

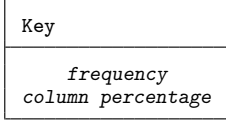

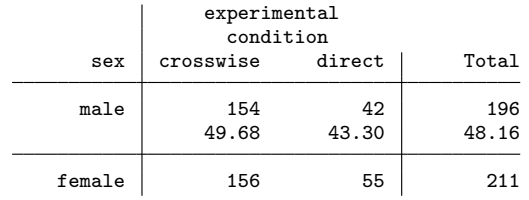

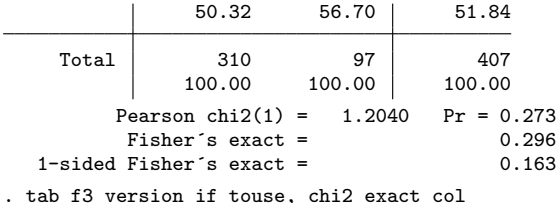

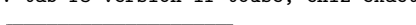

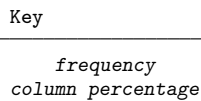

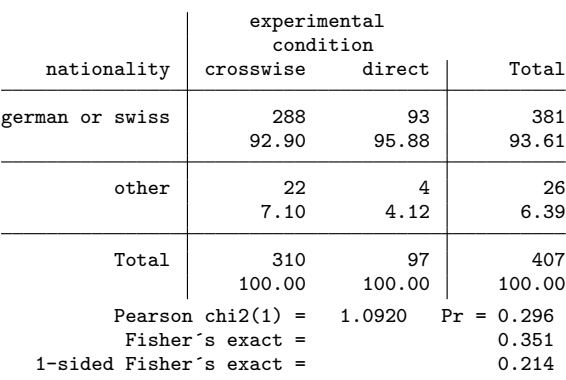

## 5 Table 2: Prevalence estimates

. gen byte crosswise = version==1 if touse (64 missing values generated) . gen pyes  $= cond(crosswise, 0.25, 1)$  if touse (64 missing values generated) . . // - direct questioning (DQ) . . reg partial if crosswise==0 Source SS df MS Number of  $\circ$  bs = 96<br> $\overline{F(0, 95)}$  = 0.00  $F(0, 95) =$ <br>Prob > F = Model 0 0 0 . Prob > F = .<br>
idual 6.48958333 95 .068311404 R-squared = 0.0000 Residual 6.48958333 95 .068311404 R-squared = 0.0000<br>Adj R-squared = 0.0000 Adj  $R$ -squared = 0.0000<br>
Root MSE = .26136  $Total | 6.48958333 | 95.068311404$ partial | Coef. Std. Err. t P>|t| [95% Conf. Interval]  $\text{cons}$  .0729167 .0266754 2.73 0.007 .0199593 .125874 . reg severe if crosswise==0 Source SS df MS Number of  $\circ$  bs = 96<br>F(0, 95) = 0.00  $F(0, 95)$ 

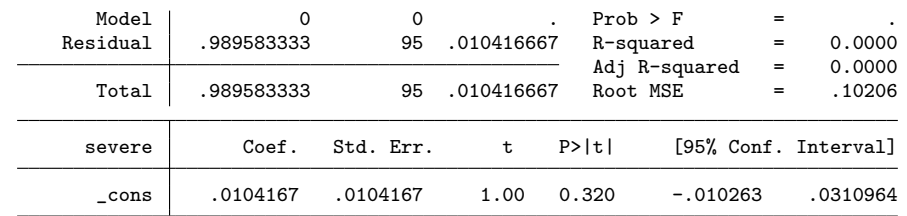

. . // - crosswise model (CM)

. . rrreg partial if crosswise, pw(pyes)

Randomized response regression  $\begin{array}{ccc} \text{Number of obs} & = & 310 \\ \text{F} & 0, & 309 \end{array}$  = 0.00

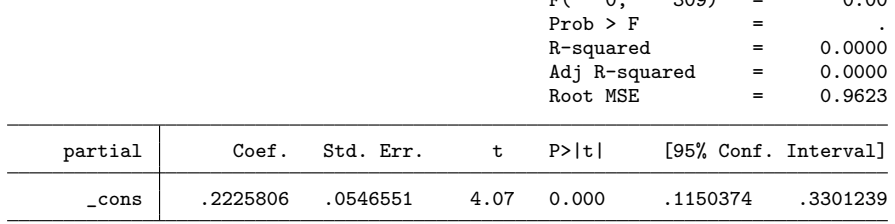

F( 0, 309) = 0.00  $Prob > F$  = .

Pr(non-negated question) = pyes Pr(surrogate "yes") = 0

 $Pr$ (surrogate "no") = 0

. rrreg severe if crosswise, pw(pyes)

Randomized response regression Number of obs = 310

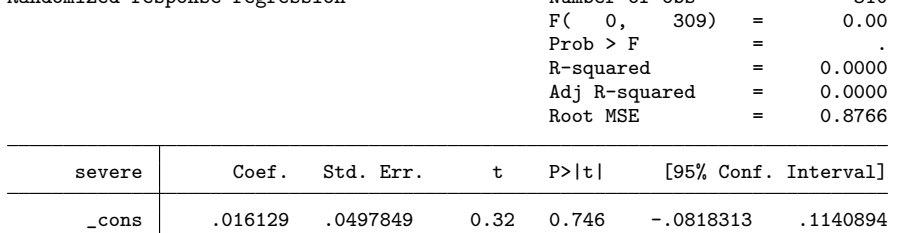

Pr(non-negated question) = pyes Pr(surrogate "yes") = 0

Pr(surrogate "no") = 0

.

. . // - difference between DQ and CM

. rrreg partial crosswise, pw(pyes) robust hc2

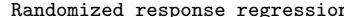

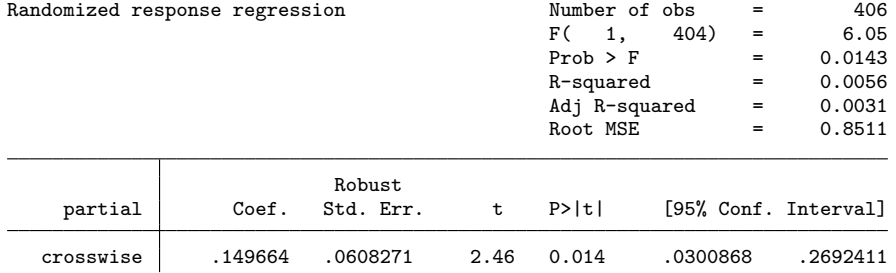

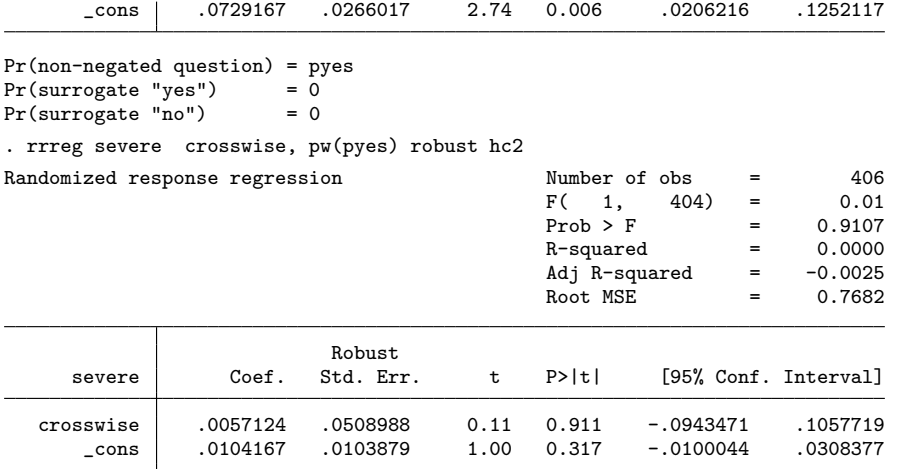

```
Pr(non-negated question) = pyes
Pr(surrogate "yes") = 0
Pr(surrogate "no") = 0
```
# 6 Table 3: Regression estimates

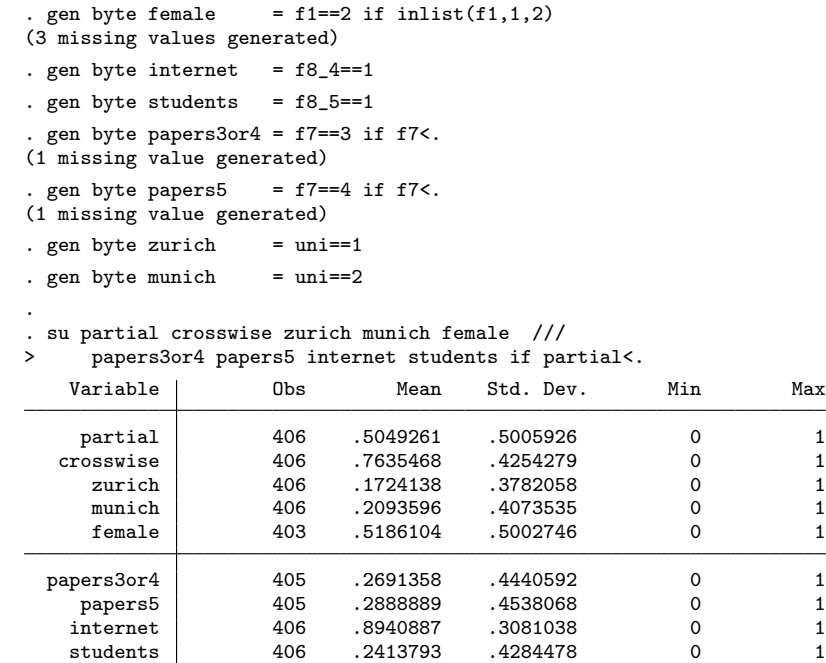

. su partial crosswise zurich munich female ///

> papers3or4 papers5 internet students if partial<. & crosswise==1

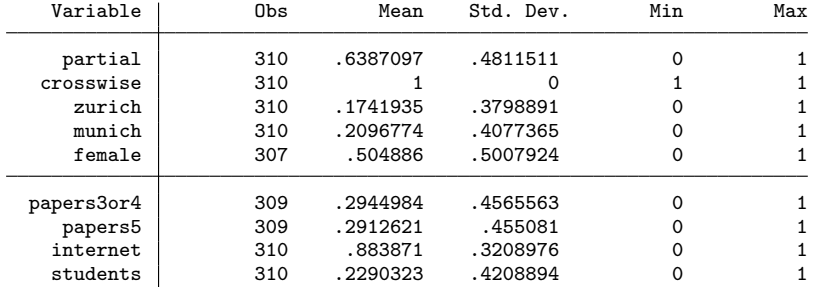

. eststo reg1: rrreg partial ///

.

> zurich munich ///<br>> female papers3or4 > female papers3or4 papers5 internet students ///<br>> if crosswise, pw(pves) robust

if crosswise, pw(pyes) robust

Randomized response regression

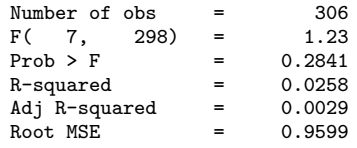

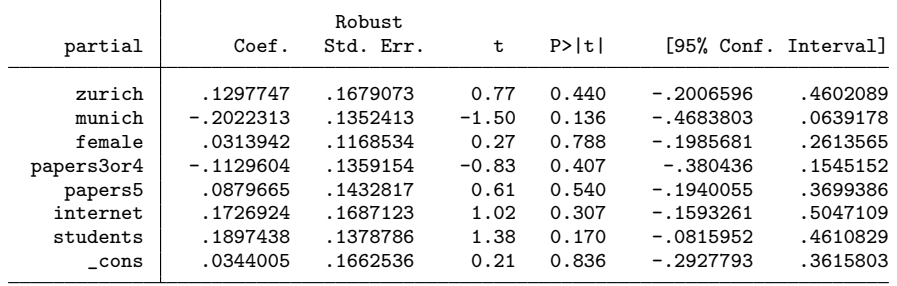

```
Pr(non-negated question) = pyes<br>Pr(surrogate "ves") = 0
Pr(surrogate "yes") = 0<br>Pr(surrogate "no") = 0
Pr(\text{surrogate "no")}. test zurich = munich
 (1) zurich - munich = 0
         F( 1, 298) = 2.97<br>Prob > F = 0.0860
               Prob > F =.
. eststo logit1: rrlogit partial ///
       zurich munich ///
> female papers3or4 papers5 internet students ///<br>> if crosswise. pw(pyes) robust
       if crosswise, pw(pyes) robust
Fitting constant-only model:
Iteration 0: log pseudolikelihood = -212.10304
Iteration 1: log pseudolikelihood = -199.85397
Iteration 2: log pseudolikelihood = -199.85373<br>Iteration 3: log pseudolikelihood = -199.85373
                 log pseudolikelihood = -199.85373
Fitting full model:
Iteration 0: log pseudolikelihood = -199.85373<br>Iteration 1: log pseudolikelihood = -198.77043
                  log pseudolikelihood = -198.77043
Iteration 2: log pseudolikelihood = -197.73043
```
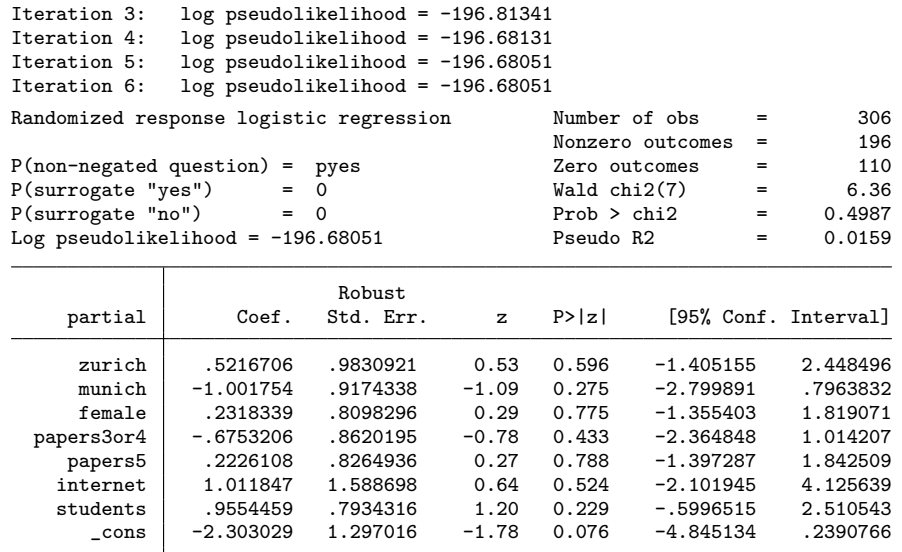

. test zurich = munich

( 1) [partial]zurich - [partial]munich = 0 chi2( 1) = 1.64  $Prob > chi2 = 0.2001$ 

```
.
```
. eststo reg2: rrreg partial crosswise ///

> zurich munich ///

> female papers3or4 papers5 internet students ///<br>> , pw(pyes) robust

> , pw(pyes) robust

Randomized response regression

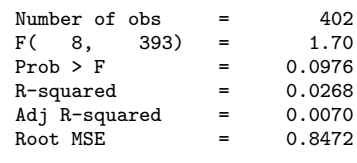

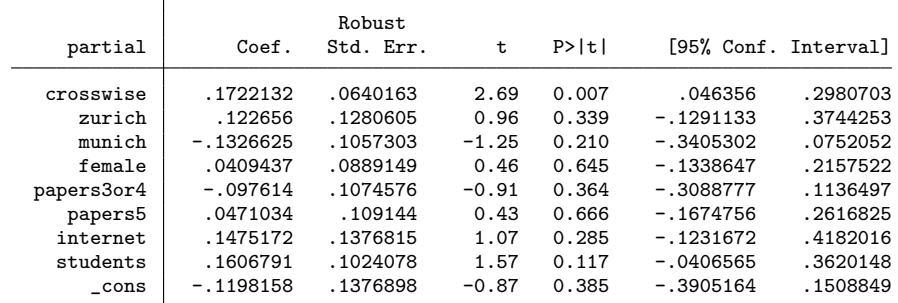

Pr(non-negated question) = pyes Pr(surrogate "yes") = 0

```
Pr(surrogate "no") = 0
```
. test zurich = munich

 $(1)$  zurich - munich = 0

F( 1, 393) = 2.83  $Prob > F = 0.0935$ . . eststo logit2: rrlogit partial crosswise /// > zurich munich ///<br>> female papers3or4 > female papers3or4 papers5 internet students ///<br>> , pw(pyes) nolog robust > , pw(pyes) nolog robust Randomized response logistic regression Mumber of obs = 402<br>Nonzero outcomes = 203 Nonzero outcomes = 203<br>Zero outcomes = 199 P(non-negated question) = pyes <br>  $P$ (surrogate "yes") = 0 <br>  $P$ (surrogate "no") = 0 <br>  $P$ (surrogate "no") = 0 <br>  $P$  Prob > chi2 = 0.0526 P(surrogate "yes") = 0 Wald chi2(8) = 15.36 P(surrogate "no") = 0 Prob > chi2 = 0.0526 Log pseudolikelihood = -220.02124 Pseudo R2 = 0.0339

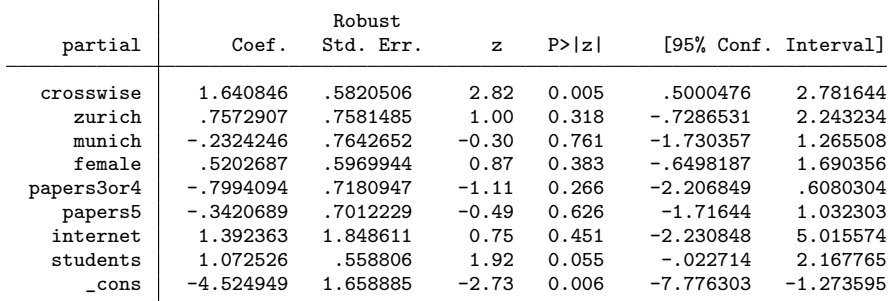

. test zurich = munich

.

( 1) [partial]zurich - [partial]munich = 0 chi2( 1) = 1.03<br>rob > chi2 = 0.3110 Prob > chi2 =

. esttab reg1 reg2 logit1 logit2, order(crosswise) ///<br>> compress mtitle nonumber star(+ 0.1 \* 0.05 \*\* 0.0

> compress mtitle nonumber star(+ 0.1 \* 0.05 \*\* 0.01 \*\*\* 0.001)

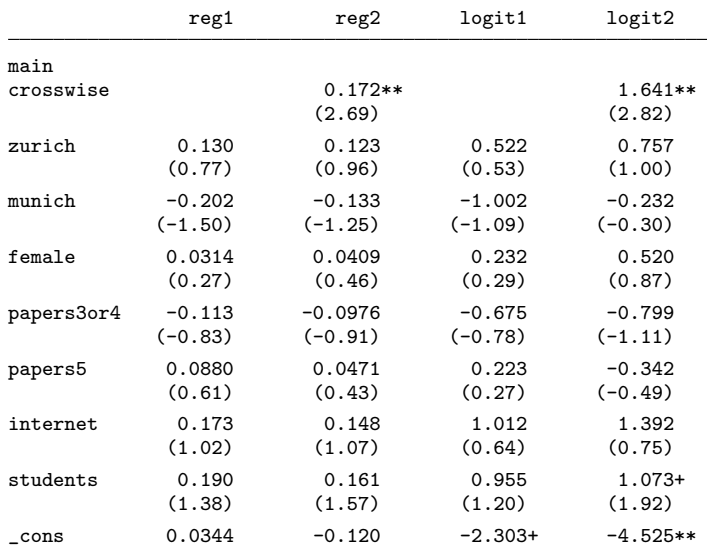

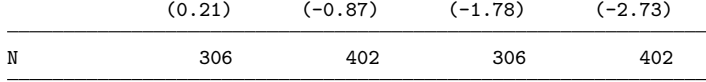

t statistics in parentheses

+ p<0.1, \* p<0.05, \*\* p<0.01, \*\*\* p<0.001

# 7 Graph: Regression estimates

. coefplot reg2 reg1 || logit2 logit1, drop(\_cons) xline(0) /// > bylabels(LPM Logit) byopts(xrescale legend(off))

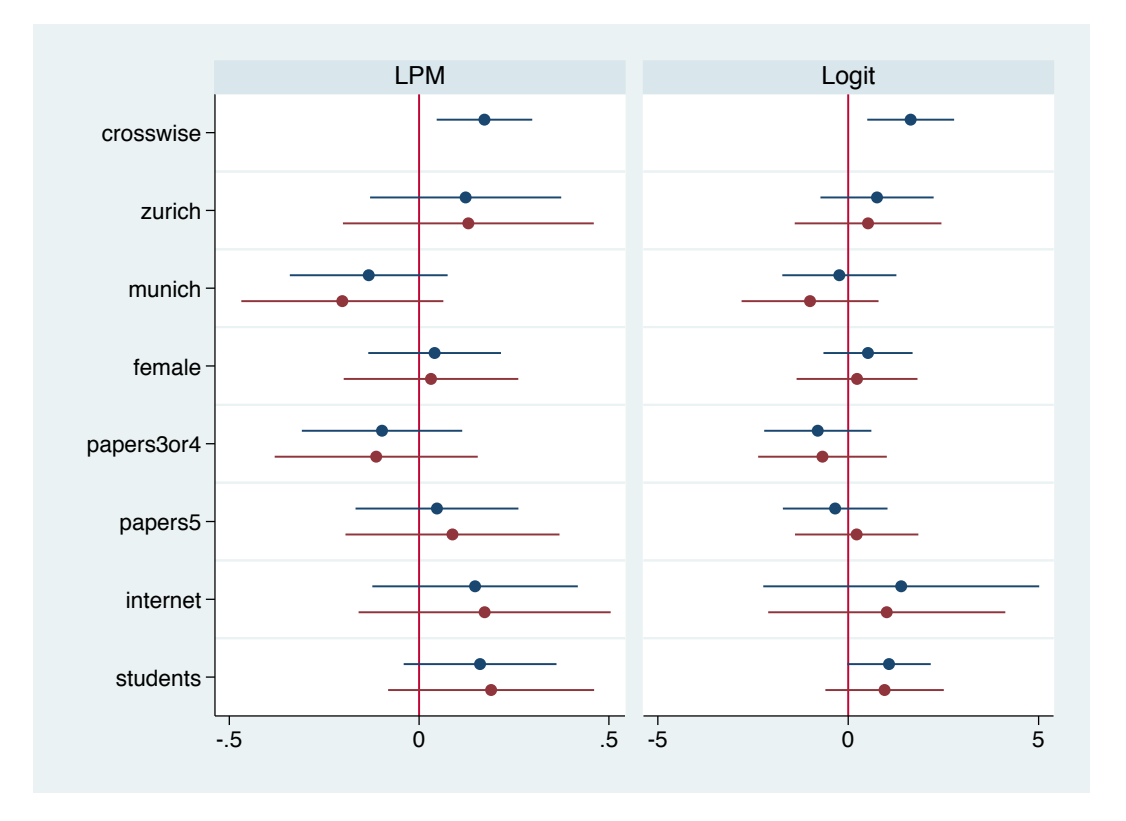